# **Rhombus**

Enter the length of rhombus's side. Print out the rhombus.

### **Example**

Even if the side of the rhombus is 3, the form of rhombus is as below:

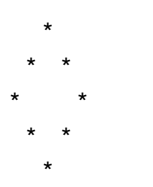

# **Input**

Contain the side of rhombus.

#### **Constraints**

 $0 < n \le 100$ 

# **Output**

Print out the rhombus.

# **Example**

**Input:**

3

#### **Output:**

\* \* \* \* \* \* \*

\*